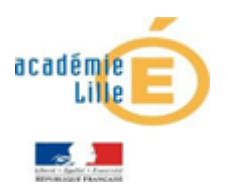

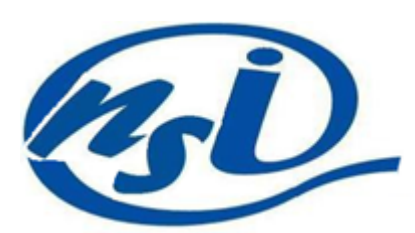

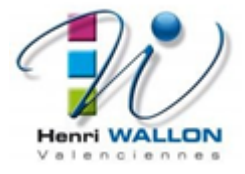

# Les données structurées - Exercice 1

*Création d'un fichier CSV*

Vous allez créer un fichier csv nommé films.csv avec une dizaine de films en utilisant les descripteurs suivants :

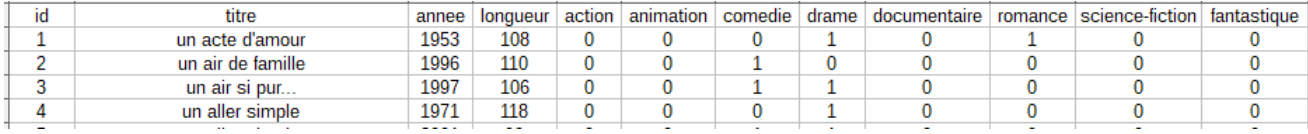

### **M**ÉTHODE:

On le crée dans libre office calc On l'enregistre au format csv avec la virgule comme séparateur

*Python et les fichiers csv*

Nous travaillerons avec Thonny, Spyder ou EduPython

Écrire ce script et enregistrez-le dans un dossier qui contient votre fichier films.csv

```
import csv
liste=[]
with open("films.csv",'r') as data:
    lecteur=csv.reader(data,delimiter=",")
    for ligne in lecteur:
        liste.append(ligne)
print(liste)
```
### EXERCICE 1 :

- 1. Quelle est la structure de la variable liste?
- 2. Que contient : liste[0]?
- 3. Peut-on faire la même opération avec un fichier dont le séparateur serait un pointvirgule?
- 4. Comment faire afficher la 3ème ligne du fichier?
- 5. Comment faire afficher le titre et l'année du film de la 3<sup>ème</sup> ligne du fichier?
- 6. Comment sait-on dans quel genre est répertorié un film?

Voici un script qui permet d'afficher les titres de films dont l'année de sortie est supérieure à 2000

```
# chargement de la bibliothèque
import csv
liste=[]#liste vide
#chargement du fichier csv dans une liste
with open("films.csv",'r') as data:
    lecteur=csv.reader(data,delimiter=",")
    for ligne in lecteur:
        liste.append(ligne)
    print(liste[0])#affichage de la première ligne
#suppression de la première ligne (sinon la boucle plante...)
liste.pop(0)
# affiche les films produits après 2000
for ligne in liste:
    if int(ligne[2])>2000:
        print(ligne[1])
```
### EXERCICE 2:

Inspirez-vous de ce script pour faire afficher les films par genre

*Avec une liste de dictionnaires*

Ce script charge une liste de dictionnaires dans la variable liste

```
import csv
liste=[]#liste vide
#chargement du fichier csv dans une liste de dictionnaires
with open("films.csv",'r') as data:
    lecteur=csv.DictReader(data,delimiter=",")
    liste=[dict(row) for row in lecteur]
```
print(liste[0])#affichage de la première ligne

#### EXERCICE 3:

- 1. Quelles sont les clés de ces dictionnaires?
- 2. Comment atteindre le titre du film dans le 3<sup>ème</sup> dictionnaire?
- 3. Quel code faut-il écrire pour vérifier si un film est présent dans la liste?
- 4. Quel code faut-il écrire pour faire afficher tous les films dont la durée est supérieure à 2h?

# *Pour aller plus loin*

Créer un second fichier realisateur.csv, contenant les réalisateurs des films du fichiers films.csv. Ces deux fichiers devront avoir un descripteur commun (le titre). Imaginez et réalisez un programme qui affiche pour une année donnée les films et leurs réalisateurs.